# ZyPerHD Network Switch Configuration Checklist

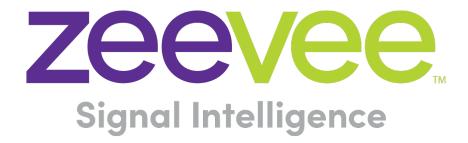

ZeeVee, Inc. 295 Foster Street, Suite 200 Littleton, MA 01460 USA May 21, 2018

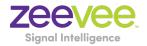

#### **Table of Contents**

| Basic Switch Requirements        | 3 |
|----------------------------------|---|
| Switch Configuration Checklist   | 3 |
| Appendix 1: Recommended Switches | 5 |

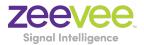

### Basic Switch Requirements

The ZyPerHD requires that network switches meet the following basic requirements.

- 1. Must support layer 2 / layer 3 IPV4 protocols
- 2. Must support 1Gb minimum bandwidth per port
- 3. Must be a fully "non-blocking" switch
- 4. Multicast support
- 5. IGMP v2 with IGMP snooping

# Switch Configuration Checklist

Some Switches will work directly out of the box with zero configuration required. Nearly all switches however will provide the user some ability to customize the configuration. The list below includes various switch configuration options that ZeeVee has encountered. Look for these or similar options when configuring your switch.

- 1. Enable IGMP Snooping
  - a. Must be enabled
- 2. Enable IGMP Snooping on VLAN used by ZyPerHD
  - a. Must be enabled when all ports default to VLAN1
- 3. Filter/Drop unregistered Multicast traffic
  - a. If not applied, the behavior of the switch will be to broadcast multicast packets if the switch has no known destination for that packet.
  - b. Must be enabled if found
- 4. Unregistered Multicast Flooding
  - a. Must be disabled if found
- 5. Filter Unregistered Multicast (different wording than number 4 above)
  - a. Must be enabled if found
- 6. Disable IGMP Query
- 7. Disable IGMP Query on VLAN used by ZyPerHD
- 8. Set IGMP Version to IGMP V2
  - a. Must be set if found
- 9. Enable FASTLEAVE on port X
  - a. Should be enabled, if found

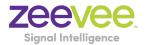

10.Enable FASTLEAVE for VLAN used by ZyPerHD
a. Should be enabled if found
11.Disable Multicast Storm Control on Netgear ProSafe XS708T. (Security-

Traffic Control-Storm Control-Status=Disable)

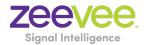

## Appendix 1: Recommended Switches

The following 1Gbit switches are recommended for use with the ZyPerUHD. Please note this is not an all-inclusive list. There are many other switches available that will function with the ZyPerUHD.

| Manufacturer | Model #        | Number of<br>1Gbit Ports | Notes                                              |
|--------------|----------------|--------------------------|----------------------------------------------------|
| Netgear      | M4300-28G      | 24                       | Includes two 10Gbit RJ45 and two 10Gbit SFP+ Ports |
| Netgear      | M4300-52G      | 48                       | Includes two 10Gbit RJ45 and two 10Gbit SFP+ Ports |
| Netgear      | M4300-28G-PoE+ | 24                       | Supports PoE                                       |
| Netgear      | M4300-52G-PoE+ | 48                       | Supports PoE                                       |
| Arista       | 7010T-48       | 52                       | Includes four 10Gbit SFP+ ports                    |
| Cisco        | SG300-28       | 24                       |                                                    |
| Cisco        | SG300-28MP     | 24                       | Supports PoE                                       |
| Cisco        | SG300-52       | 48                       |                                                    |
| Cisco        | SG300-52MP     | 48                       | Supports PoE                                       |